## **Помогите, вирус на сайте!**

Стоило месяц назад разозлиться на медлительность<br>«Касперского» и отключить его совсем, как на моем собственном **сайте появились сразу два «новомодных» вируса: Trojan-Downloader.JS.Psyme.aml и Trojan-Clicker.HTML.IFrame.ey. Повезло еще, что случайный посетитель с антивирусным пакетом сразу заметил заразу и предупредил о ней**

Анна Нартова,Алексей Набережный

Пока информационные порталы вроде веб-сайта радиостанции «Эхо<br>Москвы» будут иметь завирусованные разделы, владельцам домашних<br>страниц и любительских сайтов надо быть начеку.

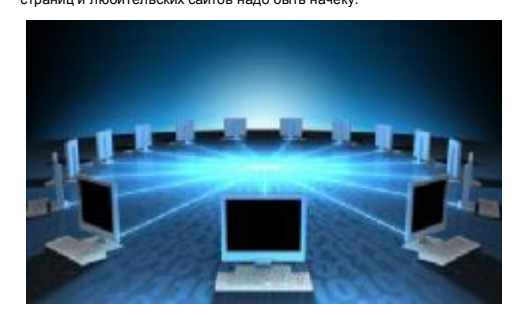

Трояны поразили рабочий ПК сквозь очередную дыру в браузере Internet Explorer, когда в нем был открыт какой-то инфицированный сайт (вероятно, <u><http://echo.msk.ru></u>). Алгоритм вируса, встроенного в страницу<br>зараженного веб-проекта, записал на клиентской машине с ОС Windows<br>XP SP3 в папку Temporary Internet Files специальный Java-код, который<br>еще и «про задашь сложное сочетание символов — придется хранить его в менеджере.

Далее вирус самостоятельно открыл FTP-сессию, получил на <mark>сервере</mark><br>листинг всех файлов и перезаписал ключевые файлы. Интересен<br>критерий отбора: заражаются любые файлы, имеющие в названии<br>слово index, например index.php, l и т. п. К тому же пострадали и другие важные файлы: component.php, header.php и footer.php.

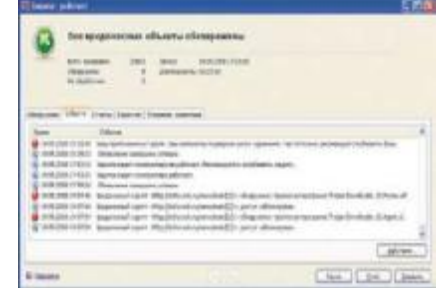

В выбранных файлах на последних строках вредоносная программа вписала лишние теги <script> и </script>, а между ними — нелепую комбинацию знаков. Это дополнение сформировало html-элемент<br>iframe, вызывающий вредоносный код со специального <u>сервера</u>-<br>рассадника. Разумеется, неискушенные посетители становятся<br>жейты по протоколу FTP, то эпидемия расп

Что делать? Сложно дать исчерпывающий ответ на такой вопрос,<br>поскольку со временем появляются все новые и новые модификации<br>вируса: механизм заражения и функционирования постоянно<br>совершенствуется. Не исключено, что скоро пара правил, которая выручит владельцев сайтов в большинстве случаев. Во-первых, не храните даже сложные автопароли в FTP-менеджерах — лучше приклейте стикер с комбинацией символов<br>к монитору. Во-вторых, установите надежную антивирусную программу.<br>Например, возьмите с «Мир ПК-диска» «Антивирус Касперского 2009»<br>и пользуйтесь им абсолют

А что делать, если ваш сайт уже поражен? Мы поможем вам ответить<br>на этот вопрос, поделившись своим опытом исцеления сайта<br>с установленной СМS «1С:Битрикс» (Content Management System —<br>система управления содержанием). Перв большим размером и свежей датой модификации. Внутри html-кода удаляйте вирусные теги <script>...</script>, они располагаются либо в самом начале файла, либо в самом конце. Но встречаются и более хитрые варианты:– смотрите сразу после открывающего тега <body>. Таким образом, вы сделаете первые шаги к выздоровлению.

Если веб-сайт содержит сотни страниц, будет разумным<br>заархивировать все содержимое в один файл и переписать его на<br>локальный ПК. В системе «1С:Битрикс» есть удобная функция<br>резервного копирования («Настройки»--«Резервное<br> получится, «Касперский» выдаст отчет, содержащий полный список пораженных страниц. Затем идите на сайт, чтобы избавиться от вирусных тегов в определившемся круге, и не забудьте удалить созданный ранее архив. Публичная часть сайта исцелена.

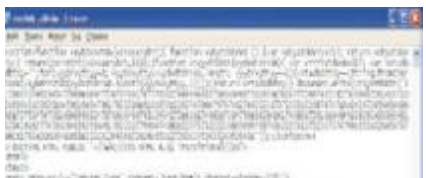

esta espagnia lueias niga integra tascinata itana atoma (2011)<br>1916 - Angola el Paja estabello a Tata a Santon Angola el Angola (2011)<br>1917 - Angola estabello comenzato en la Catalunia del Santo Catalunio (2011)

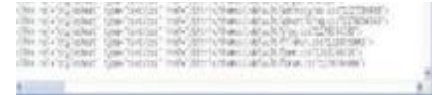

Теперь, необязательная часть работы по восстановлению ядра<br>установленной CMS «1C:Битрикс» — расчет на вирусы будущего.<br>Установите самые свежие обновления CMS<br>(«Настройки»--«Обновления»-«Установить рекомендуемые<br>обновления вашем компьютере осталась клиентская часть вируса.

Если у вас несколько ПК с FTP-подключением к сайту, придется<br>запрашивать лог-файлы у хостинг-провайдера и вычислять зараженны<br>компьютер по дате и времени вирусных модификаций на <u>сервере</u>. По<br>пути получите много дополните њıй

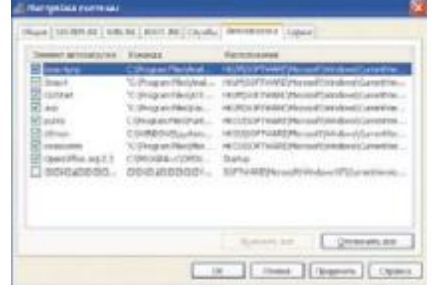

Как только определитесь с пораженным терминалом, приготовьтесь к заключительному эталу противостояния под кодовым названием «Когла дело в том, что «Антивирус Касперского» легко выявляет зараженные html-страницы, но когда Как только определитесь с пораженным терминалом, приготовьтесь

20.03.2009e